# Search Strategy

# Effective literature searching

Literature searching can be a stressful process. A systematic and comprehensive strategy, while keeping detailed records at the same time, however, can keep stress at bay. The following tips should be helpful.

# **Narrow down your topic**

- **>** Formulate research question(s), problem statement, and objectives. Establish keywords or phrases to search for additional information.
- **>** Some preliminary reading will be necessary is there just about enough literature on the subject or is there too much to review?

# **Develop a search strategy**

- **>** Establish keywords or phrases
- **>** List related terms, alternative spellings, synonyms, acronyms.

Broaden, narrow or modify your search based on regular evaluation of results.

## **Define limits**

Define your search limits and stick to them. For example: only use English language or articles of a certain type, time period or category, from one particular country.

# **Use the library website as your search starting point!**

Be methodical and organised in your search, starting from a broad perspective of the subject area, gradually narrowing down to specific issues. Always start your search on www.buas.nl/library, and use the following resources:

## **Library catalogue**

A register of all the items available to borrow from the library and it also offers access to E-books, BUas theses & placement reports and other online sources.

## **Metasearch**

With the metasearch engine on the library website, you can search simultaneously in several databases. Search results are compiled from these databases and can be divers: (academic) articles, E-books, market reports, trade publications etc.

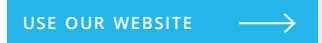

**www.buas.nl/library** 

# **Search Tips & Tricks**

There are four main strategies to broaden, narrow, or otherwise modify your search. These include:

- **>** Boolean operators: use AND to narrow your search, e.g: tourism AND cruise industry, and use OR to your search; e.g Bombay OR Mumbai
- **>** Truncation: an asterisk (\*) can be typed at the end of word stem to include all the various endings, e.g: Touris\* ( for Tourist, Tourism, Touristic etc)
- **>** Wildcard symbol: to cover the variation between, for example American and English words, e.g: Organi?ation (search for spelling with s and z)
- **>** Searching with quotation marks; e.g.: "sustainable tourism" and find the exact phrase within a text .

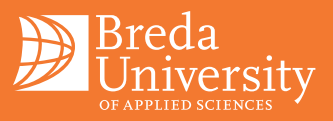

# **Databases on:**

- 
- **>** Lexis Nexis
- 
- **>** Statista
- **>** Statline

# **Databases scientific journals**

- **>** Science direct
- **>** Sage online
- **>** Emerald
- **>** Springer journals & e-books
- **>** Wiley online library
- **>** Business source premier

#### **Databases**

Choose your research topic and use relevant databases. Check the text boxes to find out which database contains relevant information for you.

Search every database by subject (or authors, titles, keywords, etc.). Also explore the advanced search options. Check the text on the first page for tips & tricks for search optimisation.

#### **Journals**

The library collection also contains many electronic journals (see list on library website). If you can't find a specific article in one of the databases, maybe you will be more successful in one of the digital journal archives. Or enquire about back issues with our librarians.

## **Statistics**

The library website features a variety of statistics databases. Check text box above.

#### **Industry organisations**

The library website also features a selection of websites of useful industry organisations.

# **The internet**

A wealth of information, and often free literature. Make sure to check the reliability of the information!

## **Evaluate resources found**

Once you have found a resource, you need to establish its usefulness. Ask yourself:

- **>** Is it worth pursuing?
- **>** Does it meet the parameters of your literature search

Examine each item critically – is it reliable? Is it biased? When was it published? What is the author's background?

# **Citations and source referencing**

Build up a list of references as you go along. This will save you time in the long run. References should be complete, including: author(s), title, publisher, dates, page numbers, editions, volume number, etc. Consider using an electronic card index system to keep track of your literature search process. Breda University of Applied Sciences uses EndNote for this purpose (check library website). Collect useful quotes and record the references, including page numbers.

## **Ask a librarian**

Need help with your research? Plan a meeting, via the library website, with one of the information specialists of the library or contact us via library@buas.nl .

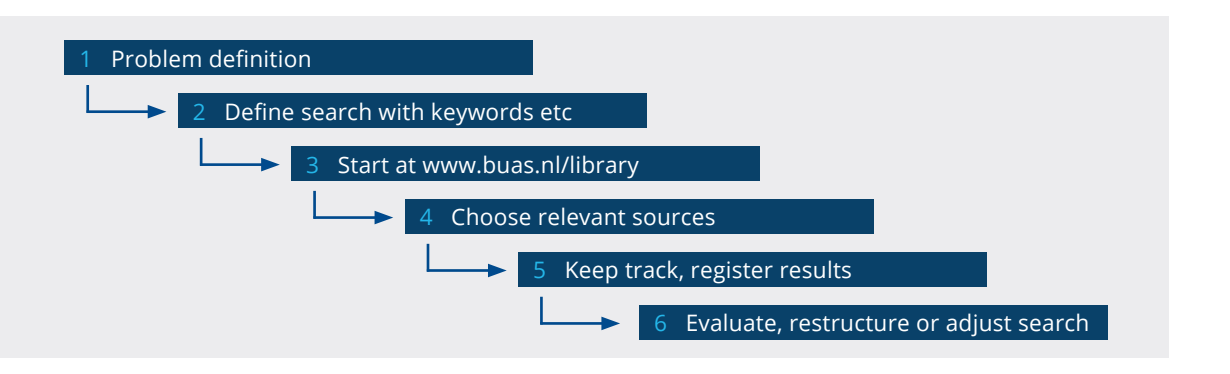

#### **Databases on:**

- Tourism, Leisure, Hospitality:
- **>** Hospitality & tourism complete
- **>** Leisure & tourism database
- **>** Mintel (also statistics)
- **>** WTO e-library (also statistics)
- Citations:
- **>** Scopus
- **>** Web of science

**Library**  Mgr. Hopmansstraat 2 4817 JS Breda

P.O. Box 3917 4800 DX Breda The Netherlands

**phone** +31 76 533 22 90 **website** www.buas.nl/library

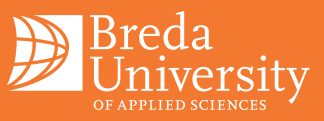